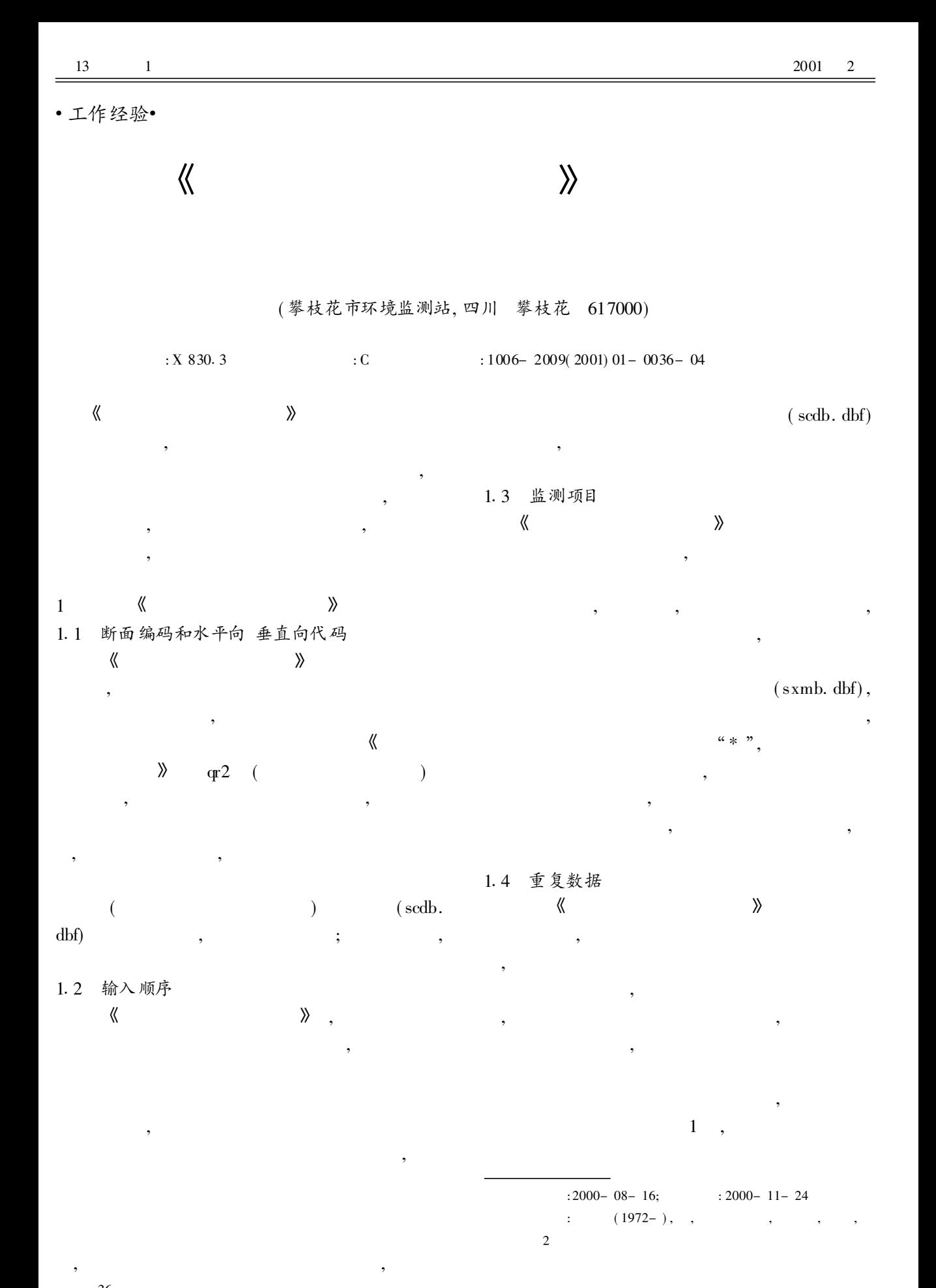

 $\overline{\odot}$  1964-2012 China Academic Journal Electronic Publishing House. All rights reserved. http://www.cnki.net

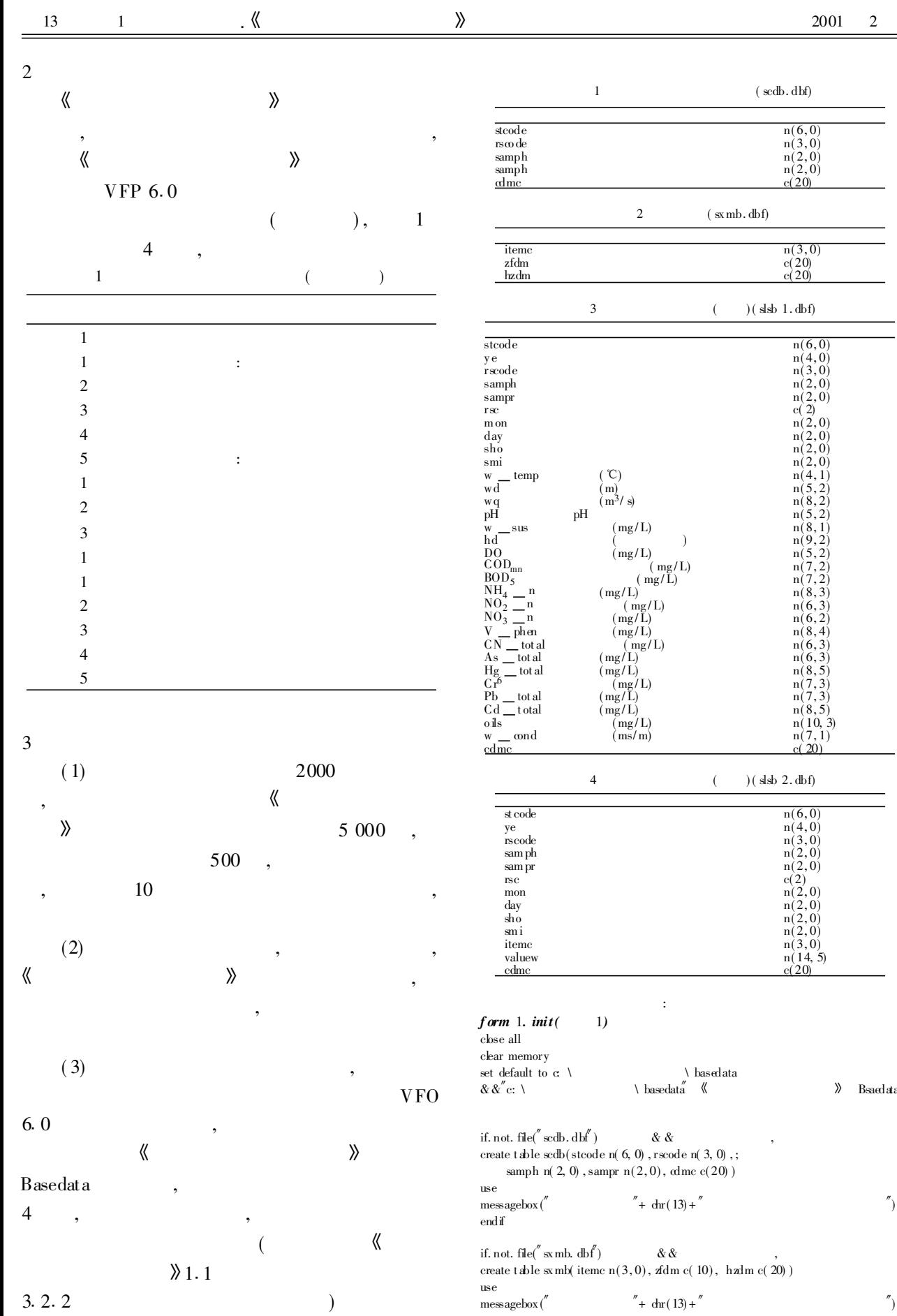

© 1994-2012 China Academic Journal Electronic Publishing House. All rights reserved. http://www.cnki.net

Bsaedata

 $^{\prime\prime})$ 

 $'$  )

 $\equiv$ 

 $\frac{2}{\sqrt{2}}$ 

 $\equiv$ 

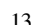

endif if. not . file( $\sinh(1 + \sinh(1))$  & & create table slsb  $1(\text{stcode } n(6), \text{ ye } n(4), \text{rscode } n(3),$ ;  $samph n(2)$ , sampr n( 2), rsc c( 2), mon n( 2), day n( 2), ; sho n(2), smi n(2), w-temp n(4, 1), wd n(5, 2), wq n(8, 2),; ph n( 5, 2), w \_sus n(8, 1), hd n( 9, 2), do n(5, 2),  $\omega$  dmn n(7, 2), ; bod 5 n( 7, 2), nh 4 \_ n n( 8, 3) , no2 \_ n n( 6, 3), no3 \_ n n(  $6, 2)$  , ;  $v$  phen n(8,4), cn total n(6,3), as total n(6,3),; hg  $_t$  total n(8,5), cr6 n(7,3), pb  $_t$  total n(7,3), ; cd \_ total n( 8, 5), oils n( 10, 3), w \_ cond n( 7, 1), cdm c c( 20) ) use endif if. no t. f ile( $\text{sl}_2$  slsb 2. dbf) & & create table slsb  $2(\text{stcode n}(6), \text{ye n}(4), \text{rscode n}(3),$ ;  $s$ amph n(2), sampr n(2), rsc q(2), mon n(2), day n(2),; sho n(2), smi n(2), itemc n(3), valuew n( $14, 5$ ), cdmc c(20)) use endif use slab 1 in 1 use slsb  $2$  in  $2$ use scdb in 3 use sxmb in 4 thisform. command 2. enabled= . f. && d d thisform. combo1. columncount=  $3 \& \&$ thisform.combo1.bound $\omega$  lumn= 1 thisform. combo1. columnwidths= $45, 45, 100$ , thisform. combo1. rowsourcetype= 2 thisform. combo1. rowsource= $"$ sxmb  $command 1. click($ select sxmb if. not. reccount () = 0 t hen  $\&&\&&$ select scdb if. no t. reccount ( ) = 0 t hen  $\&&\&\&&$ thisform.combo1.boundcolumn= 3 c hzdm= alltrim(thisform.combo1. v alue)  $&&\&&$ thisform.combo1.boundcolumn= 2 c zfdm= alltrim( thisform. combo1. value) & & thisform.combo1.boundcolumn= 1 c  $\cos^{-n}$   $\cos^{-n}$  :  $\cos^n$  c hzdm & & n \_ ye= val( alltrim( t hisform. text 1. v alue) ) & & n \_ mo n= val( alltrim ( this form. text 2. value) ) & & n  $\text{day} = \text{val}(\text{alltrim}(\text{thiform. text 3. value}))$  && n \_ itemc= val( alltrim ( t hisf orm. combo 1. text) ) & & if  $n \mod 4$  then  $\&&\&&$  $c\_\text{rsc}$ "k" endif if n \_ mon $\lambda$ 4. and. n \_ mon $\zeta$ = 9 then  $c$  \_ rsc=  $''f''$ endif if n \_ m on<br>> 9 then c  $\mathbb{r}$  rsc=  $\pi p \overline{p}$ endif  $1 = \text{len}(\text{alltrim}(\text{thiform. text 1. value})) = 0. \text{ or.};$  $len( alltrim( this form. text 2. value)) = 0. or.$ ;  $\ln(\text{alltrim}(\text{thiform. text 3. value})) = 0.$  or.:  $len( alltrim( this form.  $com{o}mbo1.text) ) = 0$$ if  $(1 - \infty, t. )$  then  $\text{m} \text{esagebox} \text{''}$   $\text{''}$ ,  $\text{0.}^{\text{''}}$   $\text{1}$   $\text{''}$ ,  $\text{0.}^{\text{''}}$   $\text{1}$   $\text{''}$ ) else if messagebox ( c \_ msg, 65, $''$  !') = 1 then if. not." \* "  $\$\quad c \quad \quad \text{hadm then} \qquad \qquad \quad \&\&$ select slsb 2 delet e all pack append from  $qr4$  for  $y \in n$  \_ ye. and. mo n= n \_ mon;  $\&&\&$ if  $n$  \_ reccount= 0 append from scdb && 510400 else got o i n \_ rsc= rscode n samph= samph n \_sampr= sampr select scdb select slab 2 nex t i endif  $&\&\&$ else delete all pack  $&$   $&$ if  $n$   $\equiv$  reccount= 0 append from scdb && 510400 else got o i n \_rsc= rscode n \_samph= samph n \_sampr= sampr slect scdb select slsb 1 nex t i endif  $\&$   $\&$ endif endif endif else  $&\&\&$ endif else  $\text{messagebox}\x^{\prime\prime}$   $\qquad \qquad \text{`` }0,\text{''}$ 

. and. day=  $n \underline{\hspace{1cm}}$  day. and. itemc=  $n \underline{\hspace{1cm}}$  itemc  $n$  \_ recount= reccount( ) update slsb 2 set st  $\omega$ de= 510400, ye= n \_ ye,; mon= n mon, day= n day, itemc= n itemc, rsc= c rsc && , for  $i=1$  to recount() select cdmc from scdb wherel;  $(rscode= n \_ rsc.$  and. samph= n  $\_$  samph. and. sampr= n  $\_$  sampr) ; into array acdmc replace cdmc with acdmc  $\&\&\&$ browse fields cdmc: r: h=  $''$  , valuew; h=  $d$ select slsb 1 & & \* append from  $qr3$  f or  $ye= n$  ye. and. mo n= n mon. and. day= n day n \_ reccount= reccount() update slsb  $1$  set st  $\omega$ de=  $510400$ , ye= n \_ ye, ; mon=  $n \mod m$ , day=  $n \mod m$ , rsc=  $c \mod m$ && , for  $i=1$  to recount() select cdmc from scdb where;  $(rscode= n rsc. and sample n$  samph= n samph. and. sampr= n sampr) ; into array acdmc replace cdmc with acdmc  $\&&\&\&&$ browse fields cdmc r: h=  $''$   $\mathcal{R}$  c zfdm.": h=" thisform. command 2. enabled= . t. thisform. command 1. enabled= . f. thisform. command  $4$  enabled=  $f$ . thisform. command 5. enabled= . f. thisform. text 1. enabled= . f. thisform. text 2. enabled= . f. thisform. text 3. enabled= . f.  $\&\&$  ",  $\text{messagebox} \ell''$   $\ldots$   $\ldots$   $\ldots$  0,

 $\overline{\odot}$  1894-2012 China Academic Journal Electronic Publishing House. All rights reserved. http://www.cnki.net

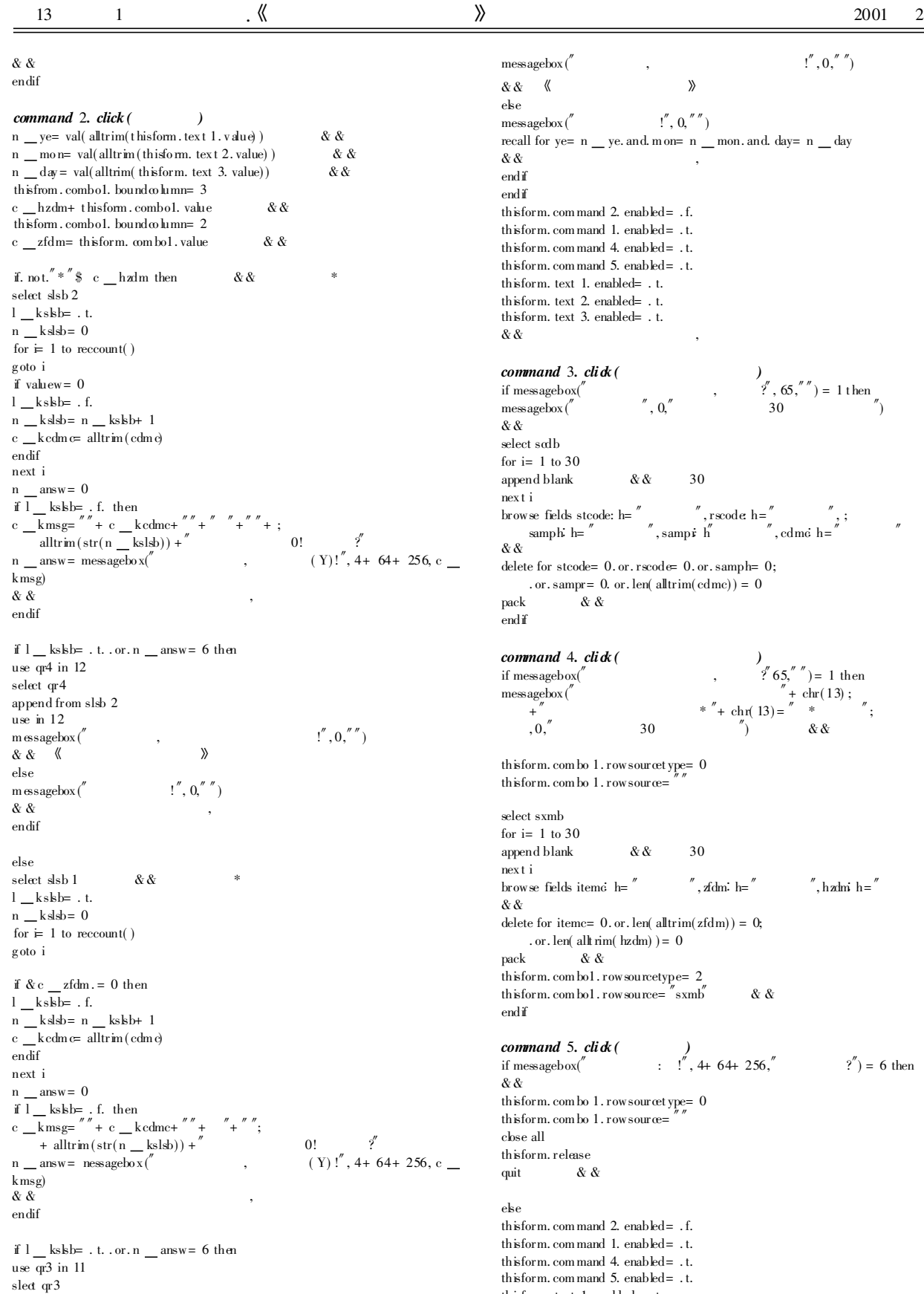

delete for ye= n \_ ye. and. mon= n \_ mon. and. day= n \_ day

append from slsb 1

pack use in 11

 $\operatorname{ssagebox}(\begin{array}{cc} \n'' & 0, \n'' & 0, \n'' \n'' \n\end{array})$ && 5 6 else  $\operatorname{ssagebox} \binom{m}{k}$   $\operatorname{sggebox} \binom{m}{k}$ all for ye= n  $\_\,$  ye. and. mon= n  $\_\,$  mon. and. day= n  $\_\,$  day && , endif endif sform. command 2. enabled=  $f$ .  $storm.$  command 1. enabled= .t.  $_{\rm{form.}\;com\;mand}\;4\;$  enabled=  $\;$  t.  $storm.$  command 5. enabled= .t.  $storm.$  text 1. enabled= . t.  $\frac{1}{100}$  text 2. enabled= . t. sform. text 3. enabled= . t.

## mmand  $3.$  click (

if messagebox( $\overset{\sim}{\phantom{\sim}}$ ,  $\overset{\sim}{\phantom{\sim}}$ ,  $\overset{\sim}{\phantom{\sim}}$ ,  $\overset{\sim}{\phantom{\sim}}$ ,  $65, \overset{\sim}{\phantom{\sim}})$  = 1 t hen  $\text{messagebox}(\text{``}, 0,\text{''})$ && select scdb  $i= 1$  to 30 append blank && 30 nex t i browse fields stcode: h=  $\degree$  d, rscode: h=  $\degree$  , ;  $\begin{array}{l} \text{''}, \text{rscale h=} \begin{array}{l} \text{''}, \\ \text{''}, \text{cdmc h=} \end{array} \text{''}, \\ \text{sampi h} \end{array}$ && ete for stcode=  $0.$  or.  $rscode= 0.$  or. samph= 0;

. or. sampr= 0. or. len( alltrim( cdmc) ) = 0 kk &  $\alpha$ endif

## mmand 4. click ( d 4.  $\operatorname{click}()$ <br>  $\int_{S}^{d} 65'''' - 1 \text{ th}$

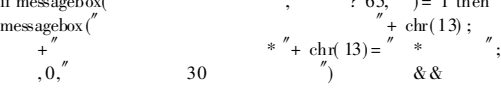

form. combo 1. rowsourcet ype= 0  $storm.$  combo  $1.$  rowsource=

ect sxmb  $i= 1$  to 30 append blank  $& \& \& 30$  $t + i$ browse fields items  $h=$  ",  $x$ dm.  $h=$  ",  $h$ zdm.  $h=$  "  $\mathbf{r}$ ete for itemc=  $0.$  or. len( alltrim( $zfdm$ ) = 0; . or. len( alltrim( hzdm) ) = 0  $\alpha$ the sform. combo1. rowsourcetype= 2  $\text{form.} \text{ com} \text{ } \text{bol.} \text{ row} \text{ source} = \text{``symb''}$  & &  $\mathbf{f}$ 

## mmand 5.  $click($

**numand 5. click (** )<br>nessagebox( $\binom{d}{x}$  :  $\binom{d}{x}$ , 4+ 64+ 256, $\binom{d}{x}$  ?") = 6 then && sform. combo 1. rowsourcet ype= 0 the form. combo 1. rowsource= se all tform. release  $\&$  &

## else

sform. command 2. enabled= . f. sform. command 1. enabled= .t.  $storm.$  command 4. enabled= .t.  $\text{form. com mand } 5. \text{ enabled} = .1.$ thisform. text 1. enabled= . t. thisform. text 2. enabled= . t. thisform. text 3. enabled= . t.  $\&$   $\&$ endif

 $\circ$  1994-2012 China Academic Journal Electronic Publishing House. All rights reserved. http://www.cnki.net